# INSTRUCTIVO SOLICITUD DE ASISTENCIA

## MODALIDAD CAPACITACIÓN ASISTIDA EXPERTOS PyME

[expertospyme@produccion.gob.ar](mailto:expertospyme@produccion.gob.ar)

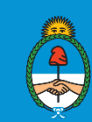

Ministerio de Producción y Trabajo<br>Presidencia de la Nación

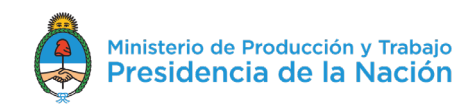

## Solicitud de asistencia

El presente instructivo lo guiará a través de las pantallas del sistema a realizar la carga de la solicitud de asistencia técnica.

En el formulario se le pedirán los siguientes datos/documentos:

1- Datos de la pyme:

Cuit, razón social, numero de transacción del registro pyme ( en caso de no tener registro pyme vigente, deberá primero realizar el registro pyme), dirección de la pyme y actividad que ejerce.

- 2- Datos del Experto Seleccionado: Nombre y apellido.
- 3- Datos del proyecto: problemática, objetivos y resultados esperados.
- 4- Adjuntar certificación contable
- 5- Declaración de todos los datos en carácter de declaración jurada

Acceso al sistema: https://dna2.produccion.gob.ar/dna2bpm/user/login

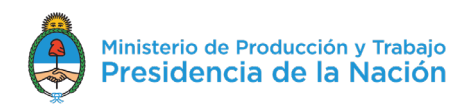

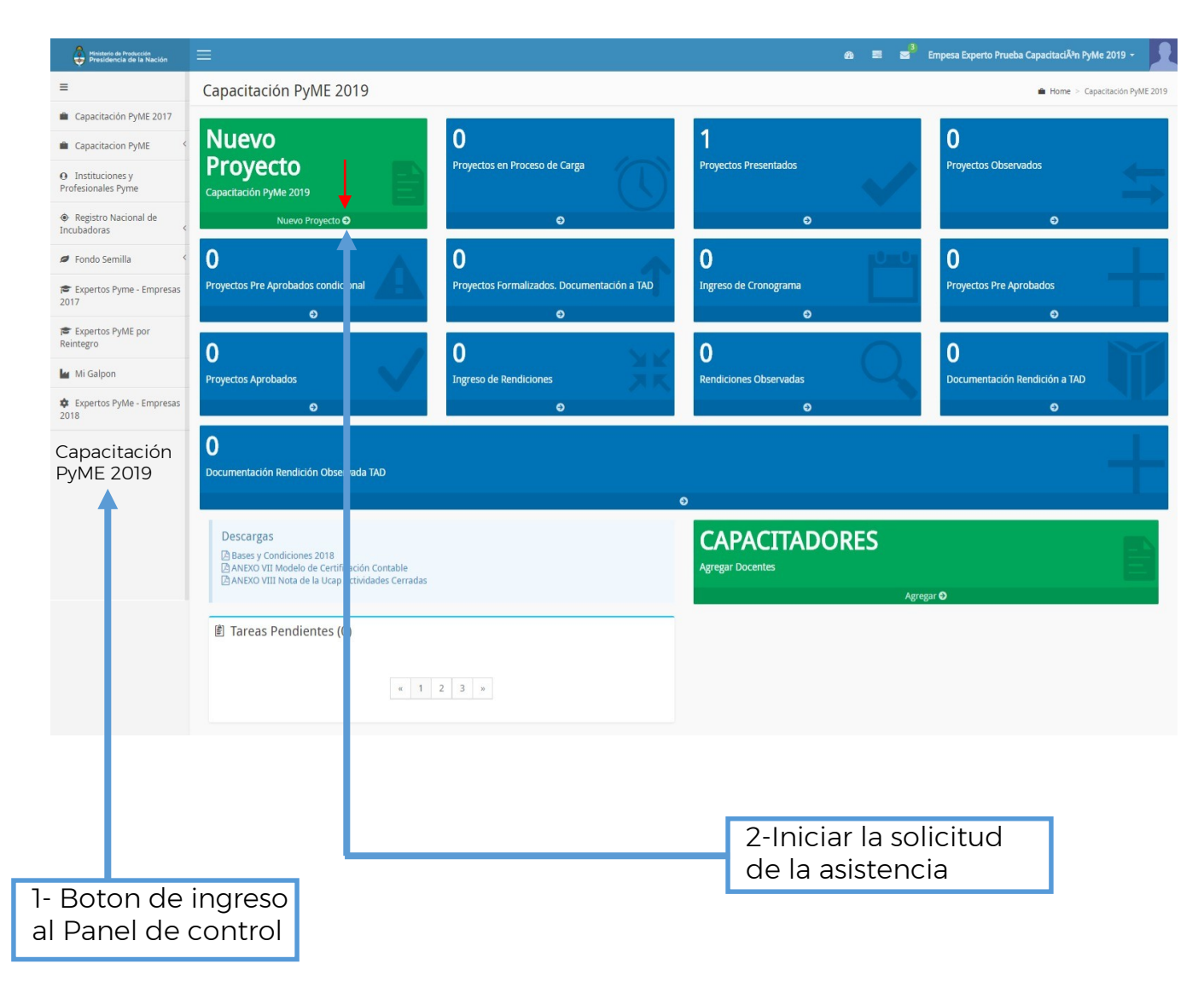

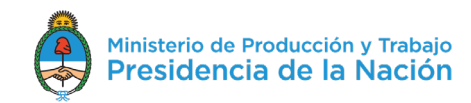

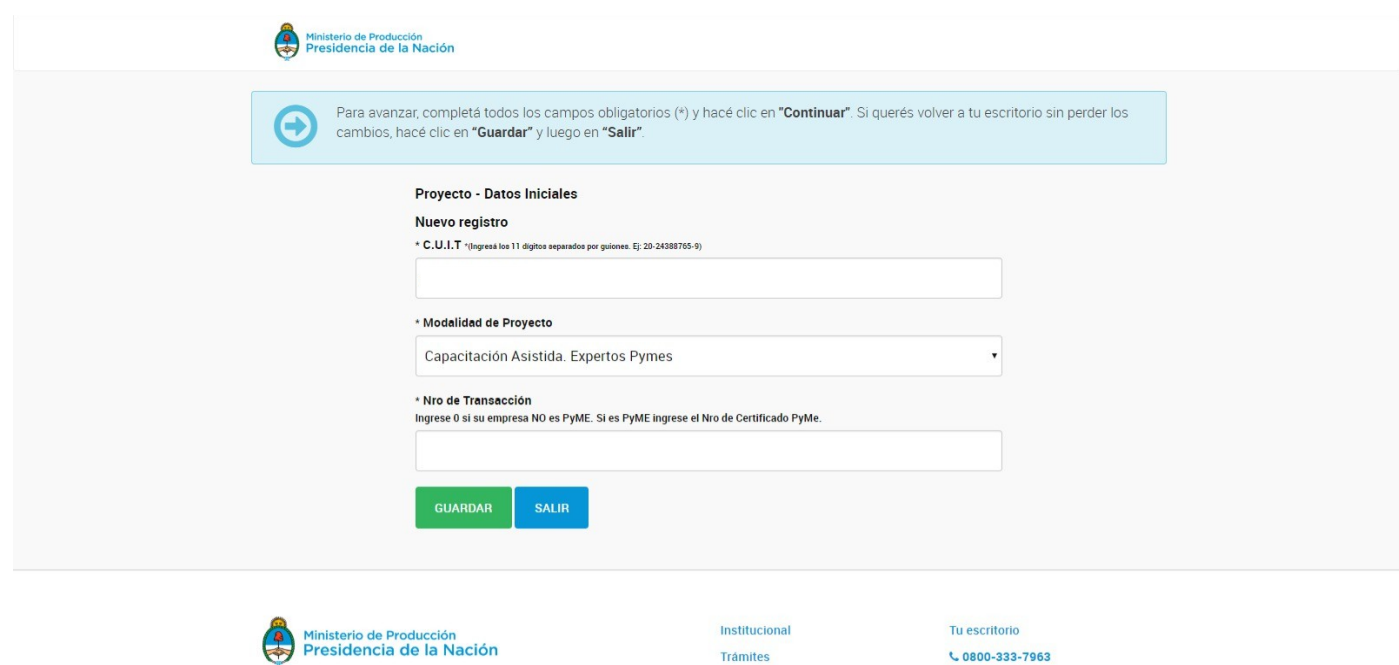

Los contenidos de Produccion.gob.ar están licenciados bajo Creative Commons<br>Reconocimiento 2.5 Argentina License

Mundo PyME

**Trámites** 

 $\mathsf{C}$ 0800-333-7963 info@produccion.gob.ar

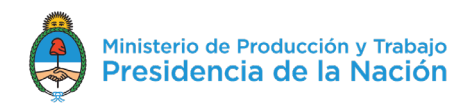

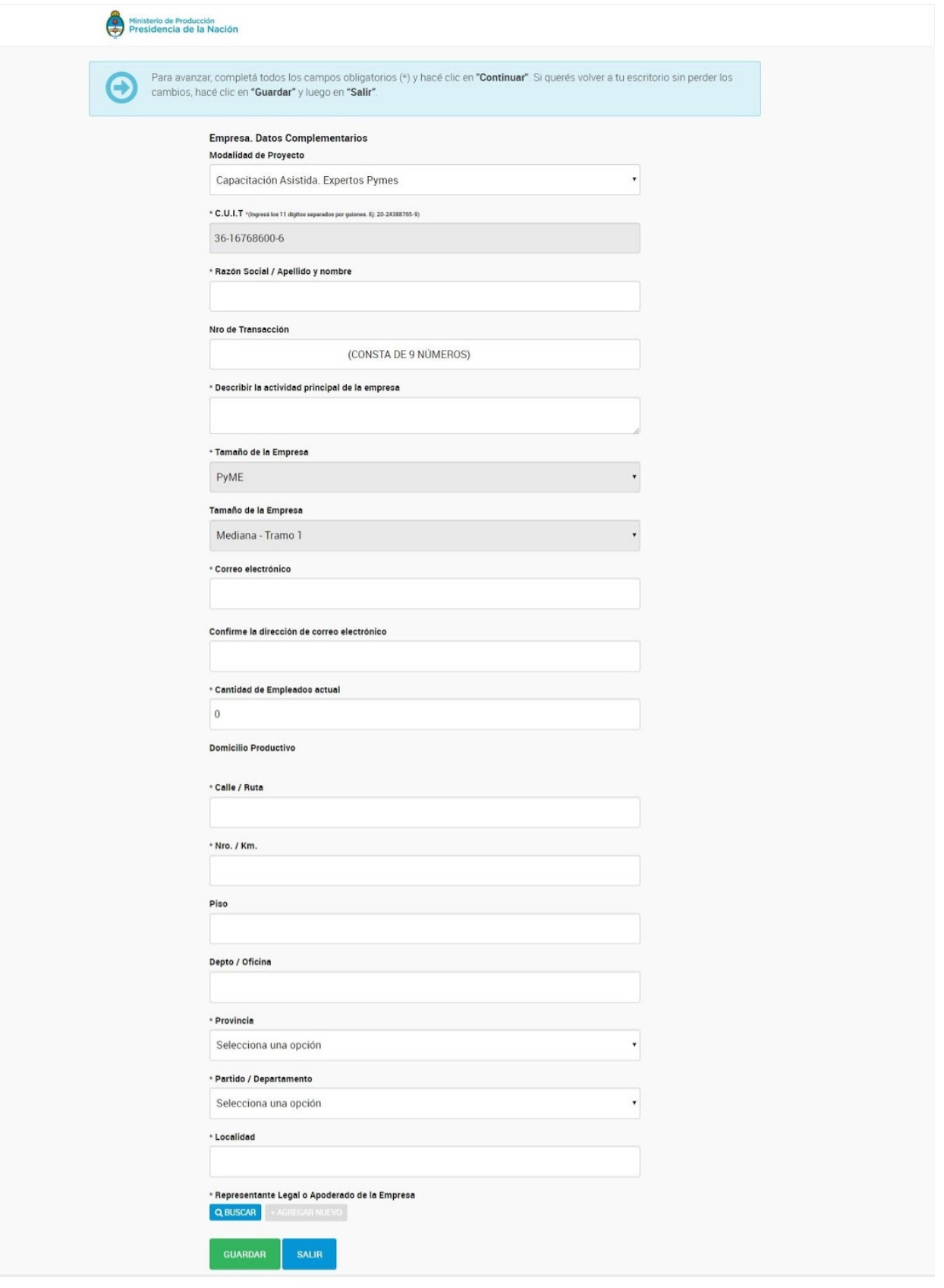

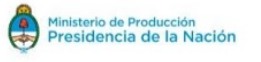

Institucional Trámites Mundo PyME

Tu escritorio  $C$ 0800-333-7963 info@produccion.gob.ar

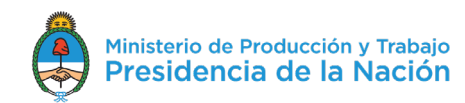

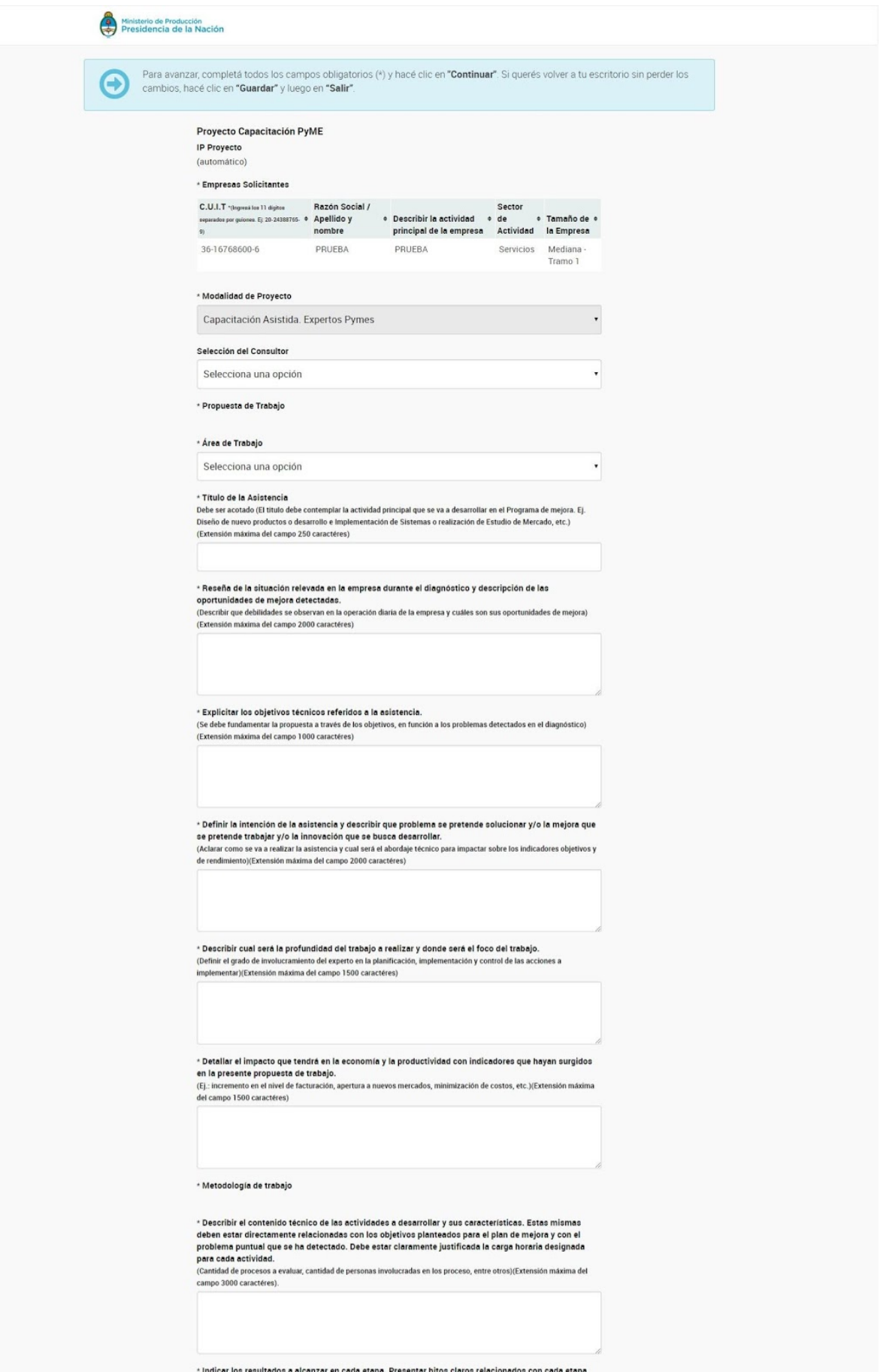

y/o tarea. Definir cada documento o producto entregable se obtiene al final de cada etapa.

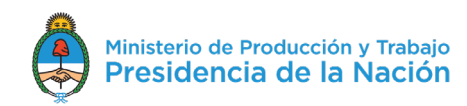

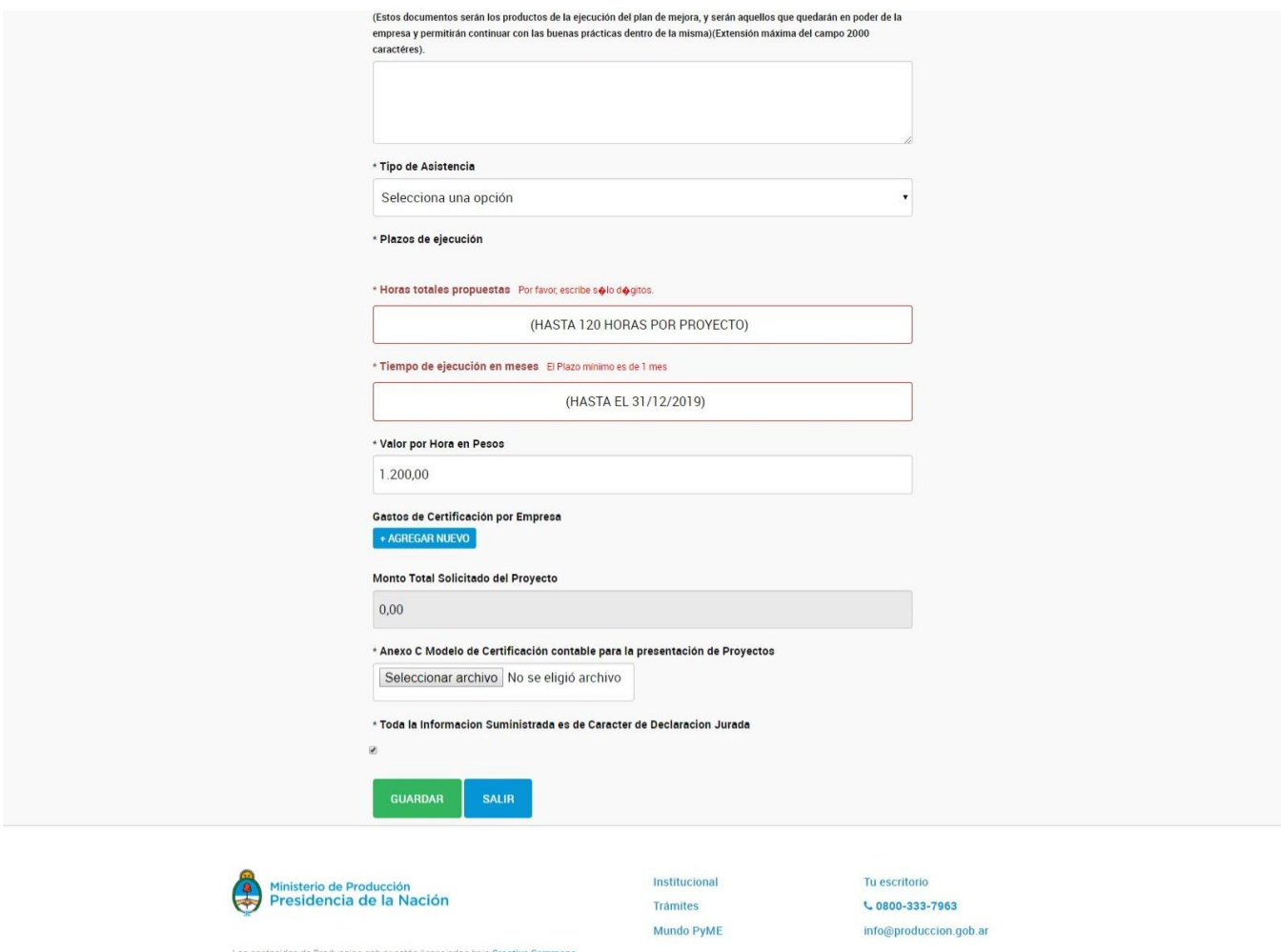

 $C_{0800-333-7963}$ info@produccion.gob.ar

Los contenidos de Produccion gob ar están licenciados bajo Creative Commons<br>Reconocimiento 2.5 Argentina License

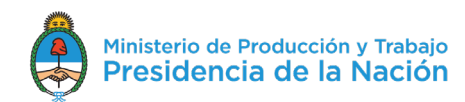

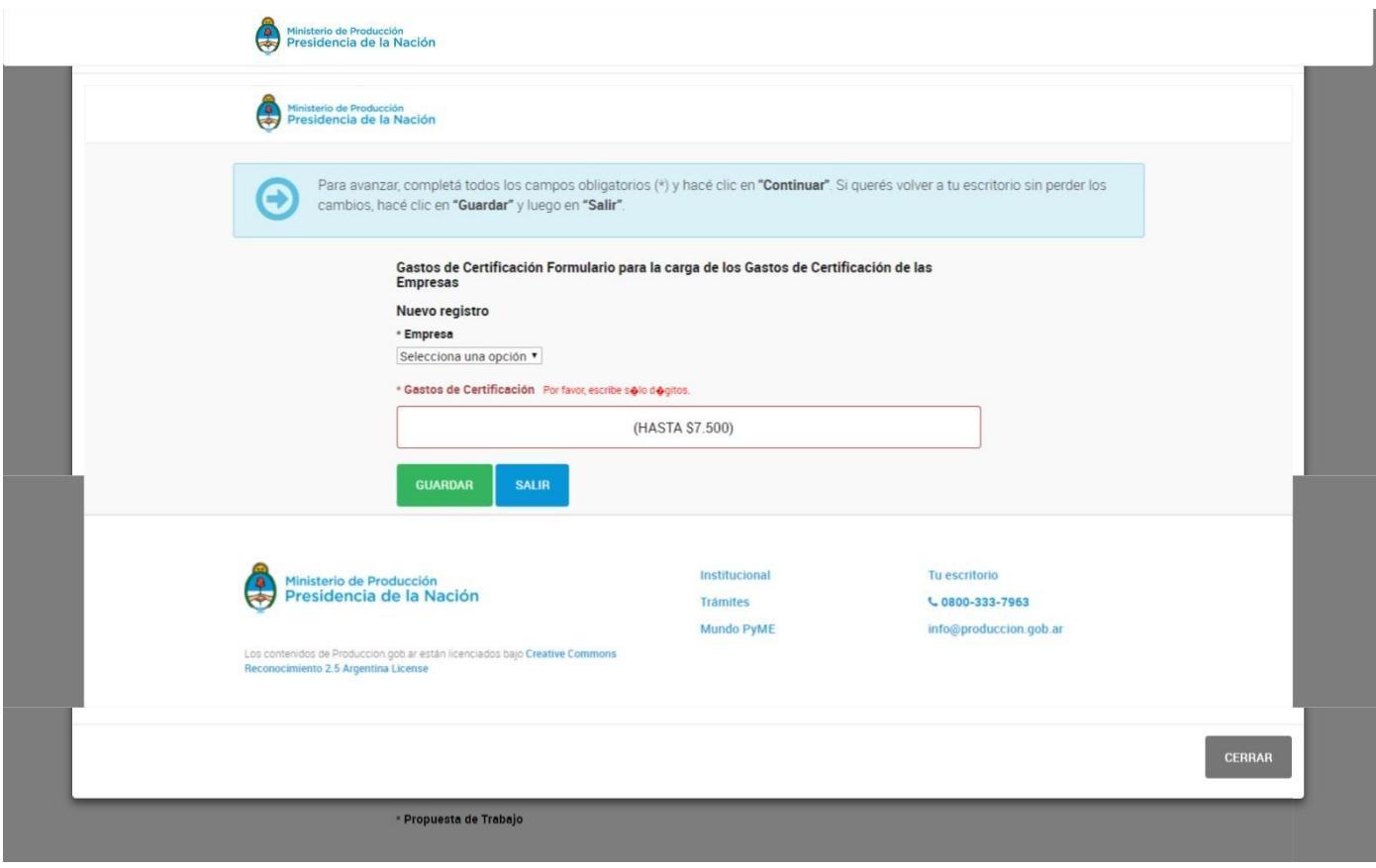

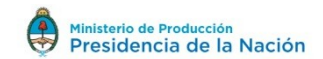

Resumen Proyecto Modalidad Experto Llamado 2019\_1 **IP Proyecto** -<br>Estado En Preparación Modalidad de Proyecto Capacitación Asistida. Expertos Pymes Título del Proyecto PRUEBA Proyecto de Capacitación Experto 1/2019 Empresas Solicitantes Consultor michalla lann (97 GEEE0007 7) ¿Esiste vinculación económica o laboral entre la empresa beneficiaria y el Consultor?<br>C'si<br>C'ho Actividad a Desarrollar<br>C Diagnóstico<br>C Plan de Mejoras Monto Total Solicitado del Proyecto 151.500,00 Fecha de inicio del proyecto // Usuario y DNI: Prueba Capacitación PyMe 2019 Empesa Experto<br>DNI:999900012<br>email:timnail4@gmail.com<br>Telefono:<br>CreFis UCAP y Empresa Volver al inicio y continuar luego la carga>> Click aquí <<

Para confirmar la Solicitud y enviar a SePyME >>Click aquí <<

Códigos de Barras Control

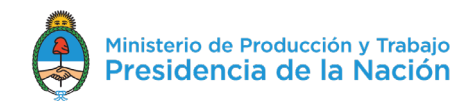

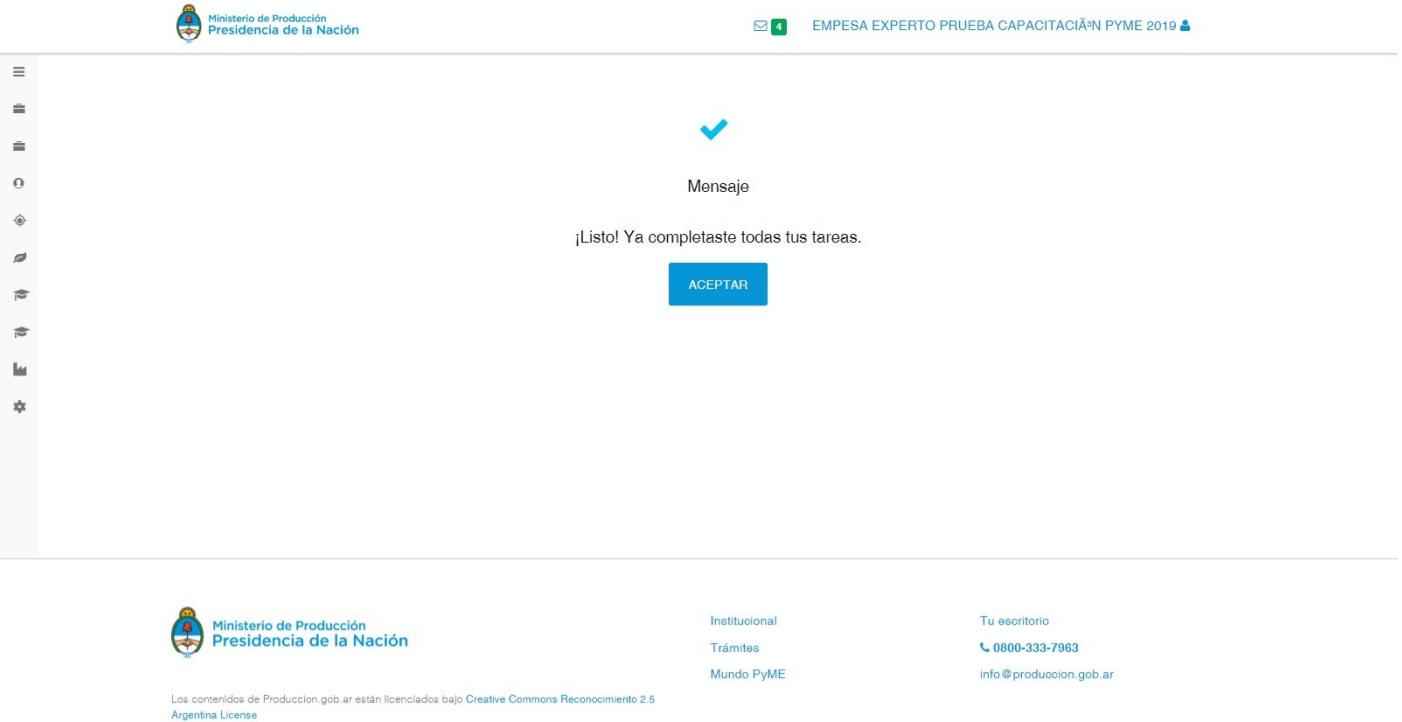

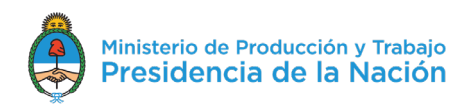

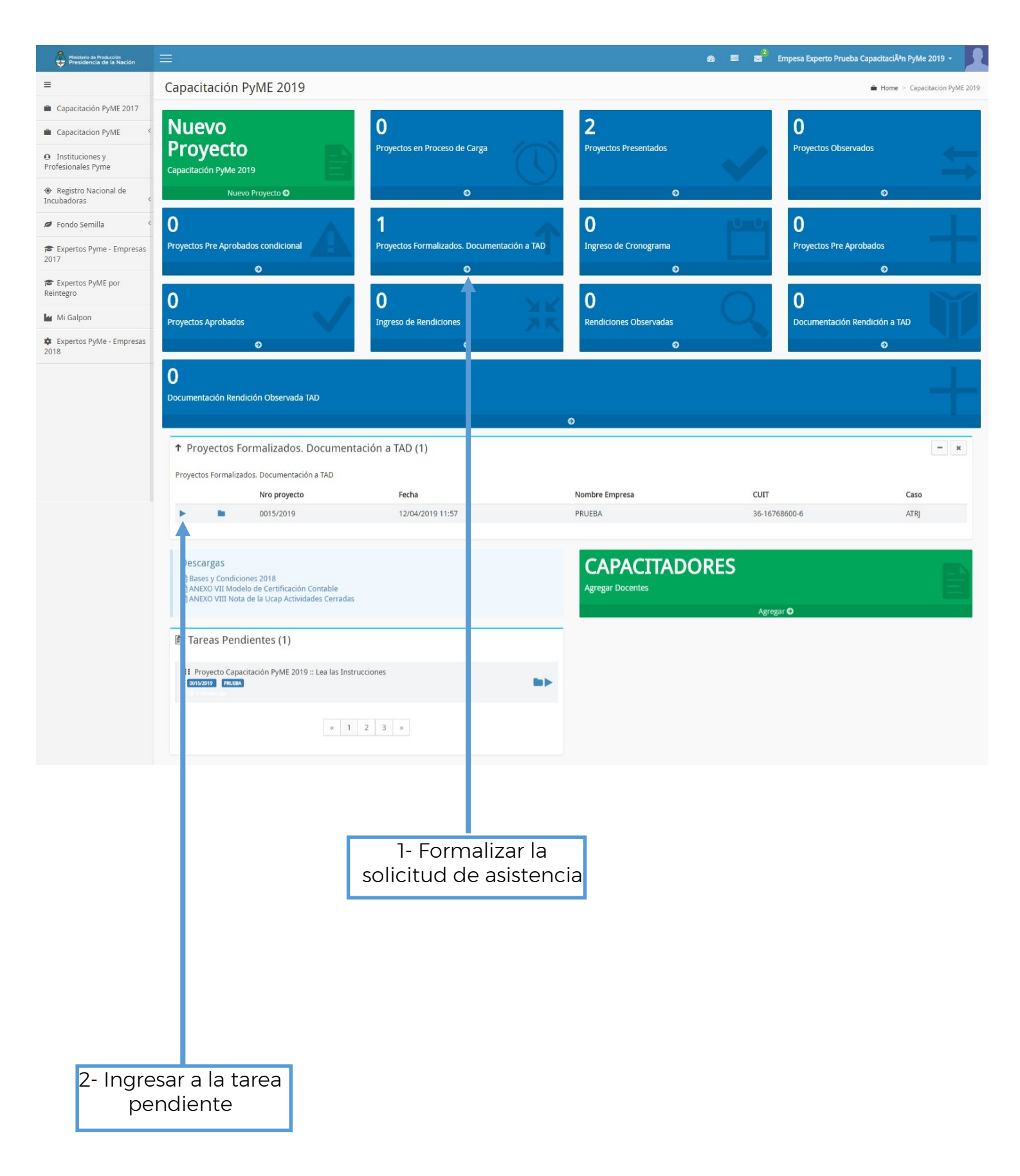

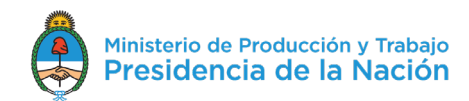

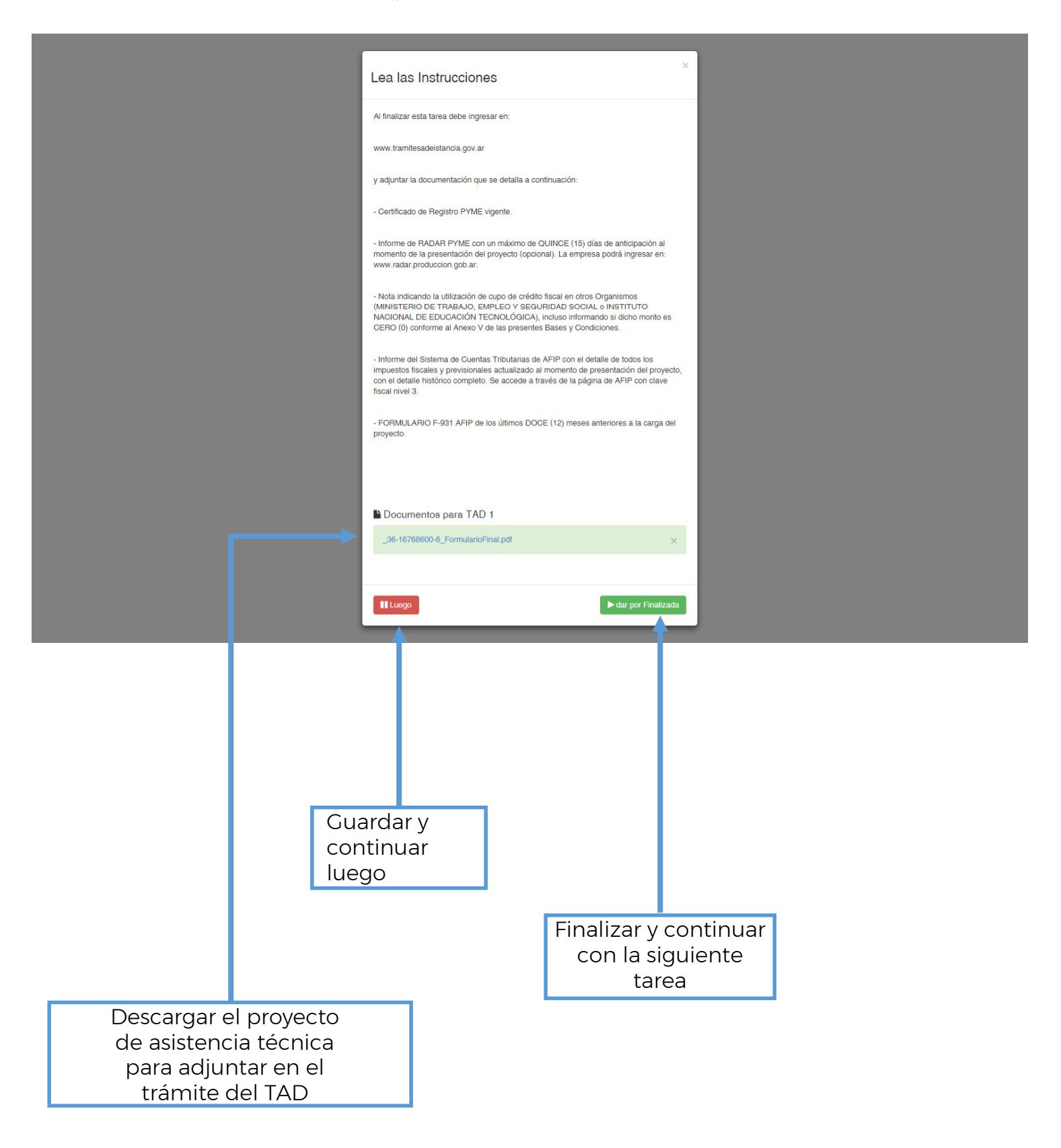

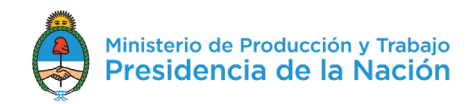

## Formulario Presentación de Proyecto

#### Datos de la Empresa

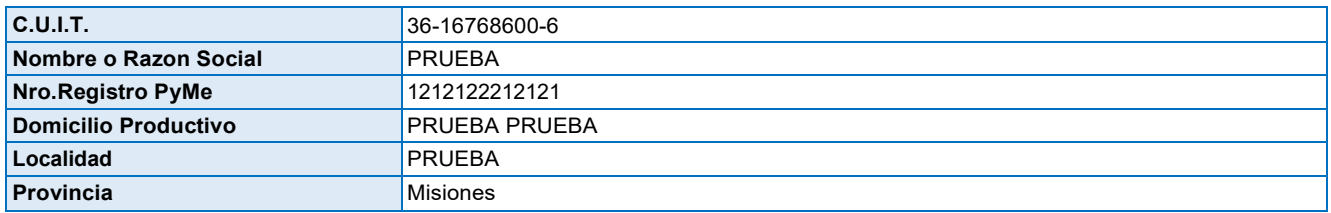

#### Datos del proyecto

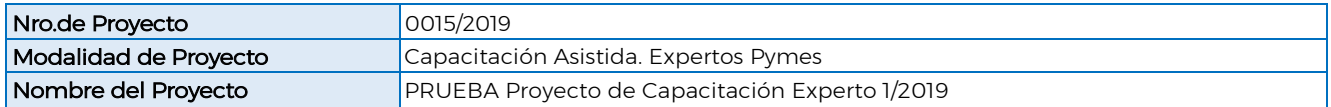

#### Datos del experto

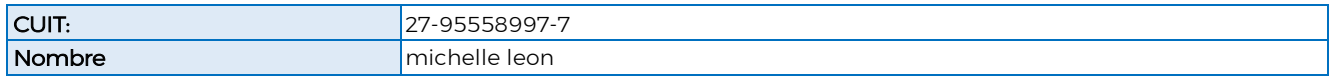

#### Datos Descriptivos del proyecto

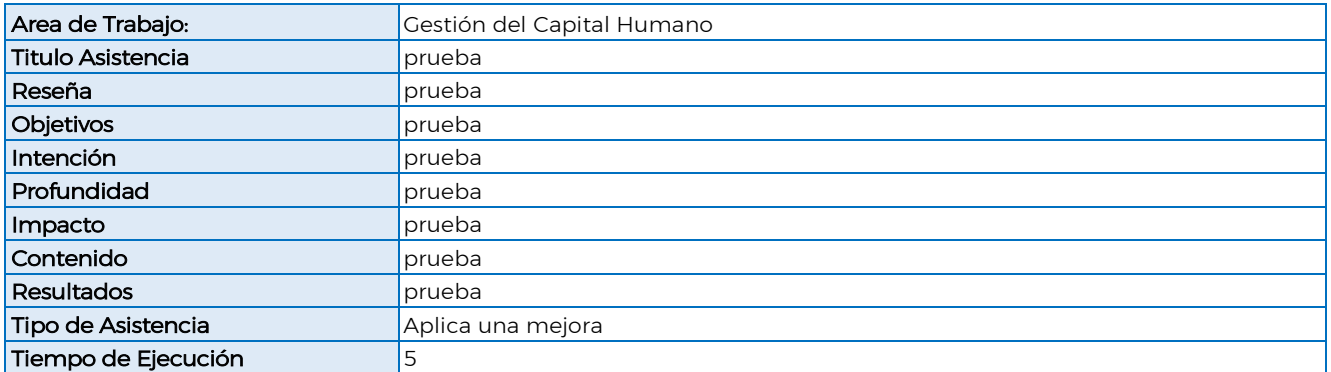

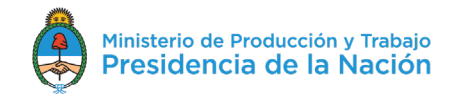

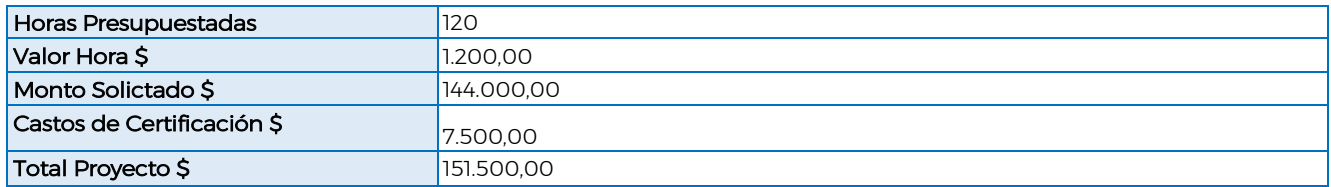

#### DESCARGAR PARA ADJUNTAR EN EL TRAMITE DE TAD

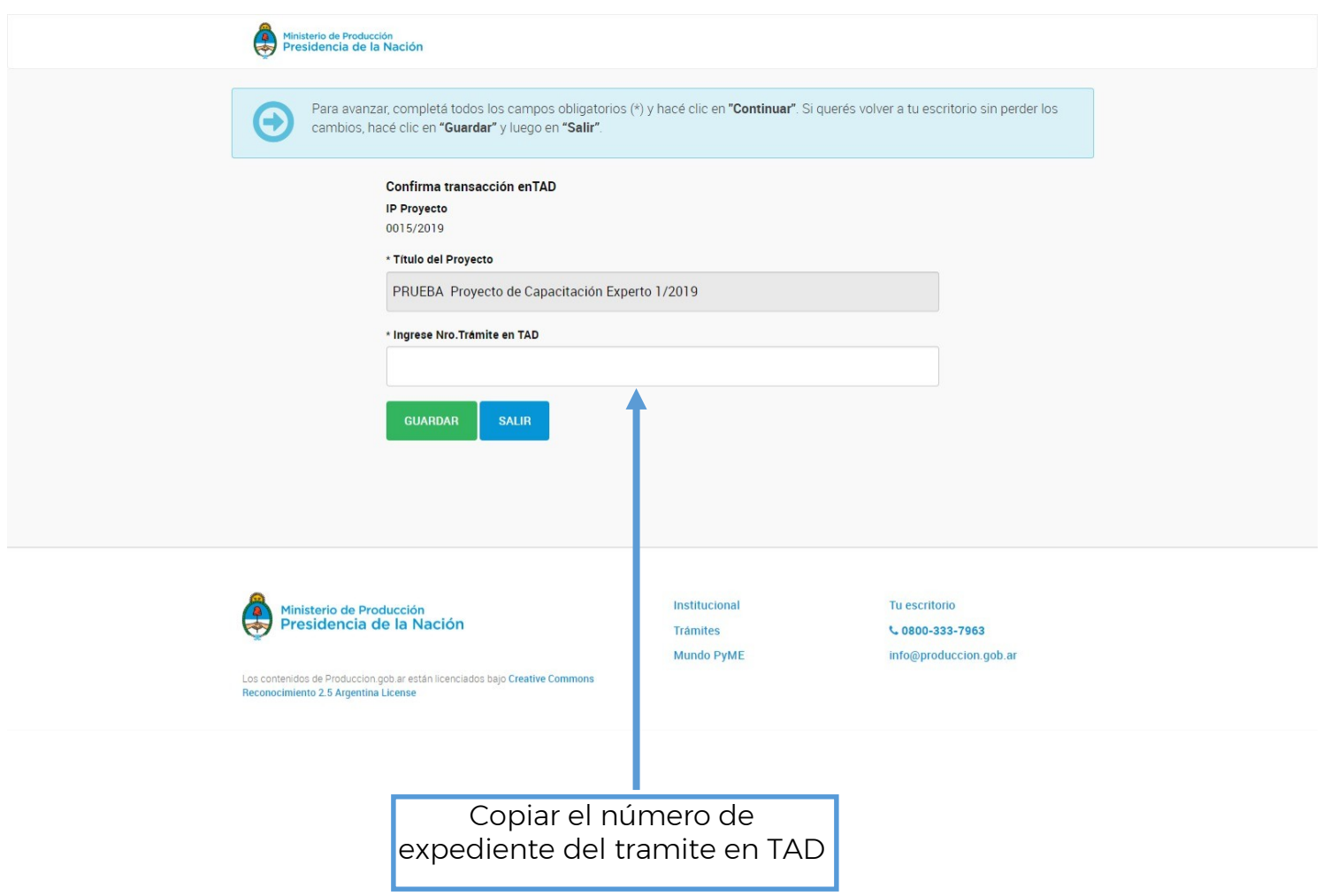

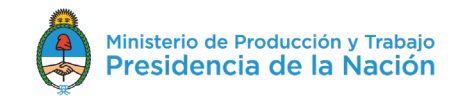

SI AUN NO HA REALIZADO EL TRAMITE EN TAD, DEBERÁ SELECCIONAR SALIR, UNA VEZ REALIZADO EL TRAMITE EN TAD Y OBTENGA EL NÚMERO DE EXPEDIENTE.

> VUELVA INGRESAR AL SISTEMA DNA2 Y COMPLETE LA TAREA

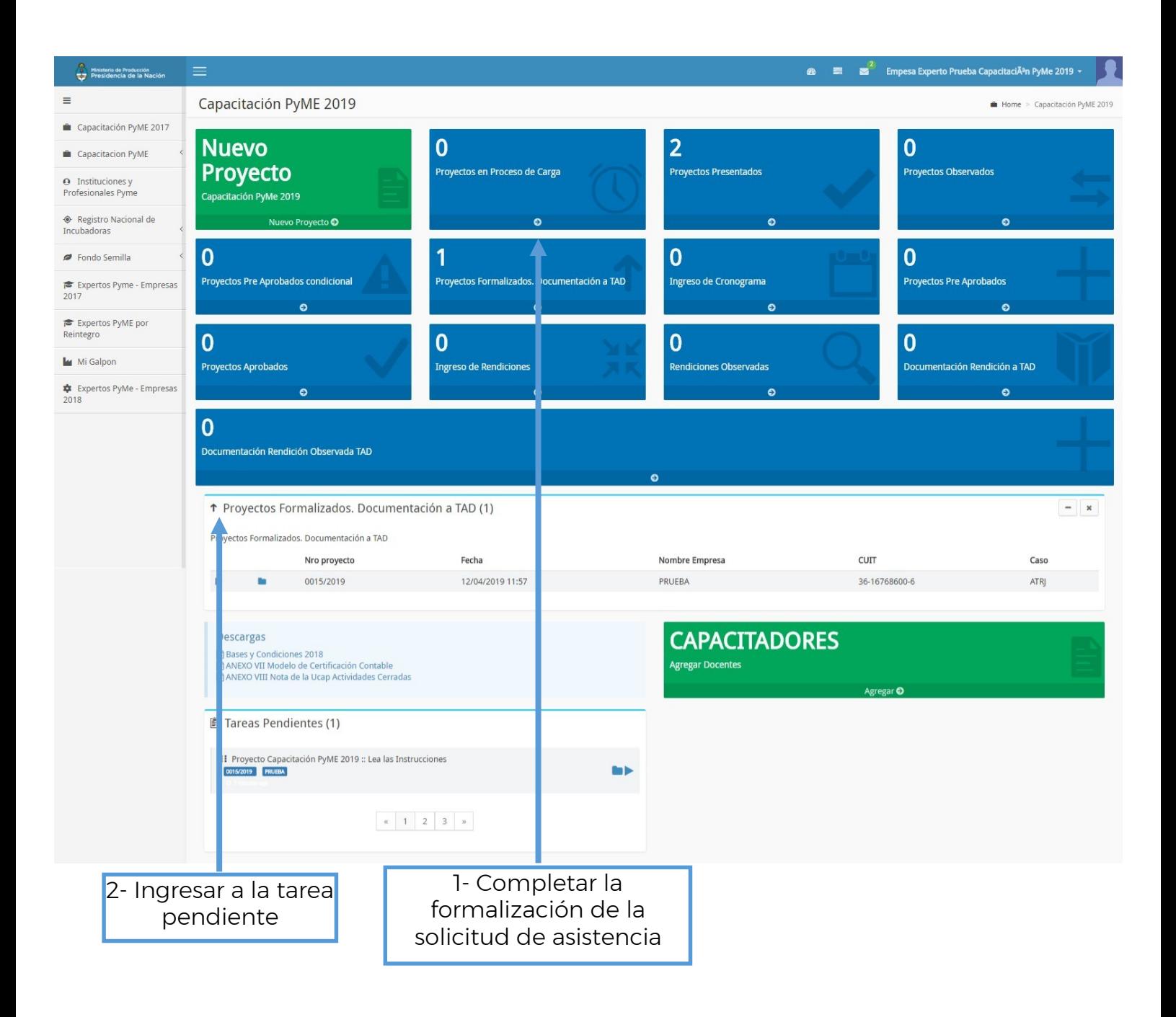

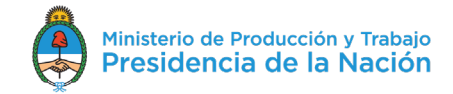

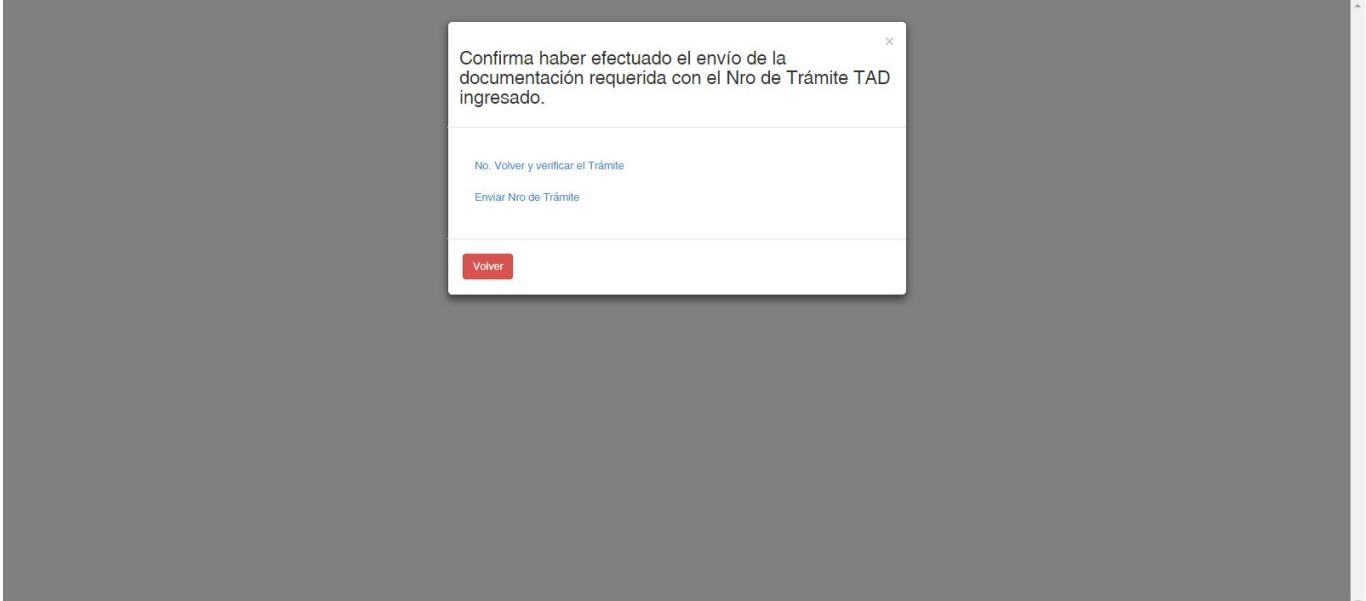

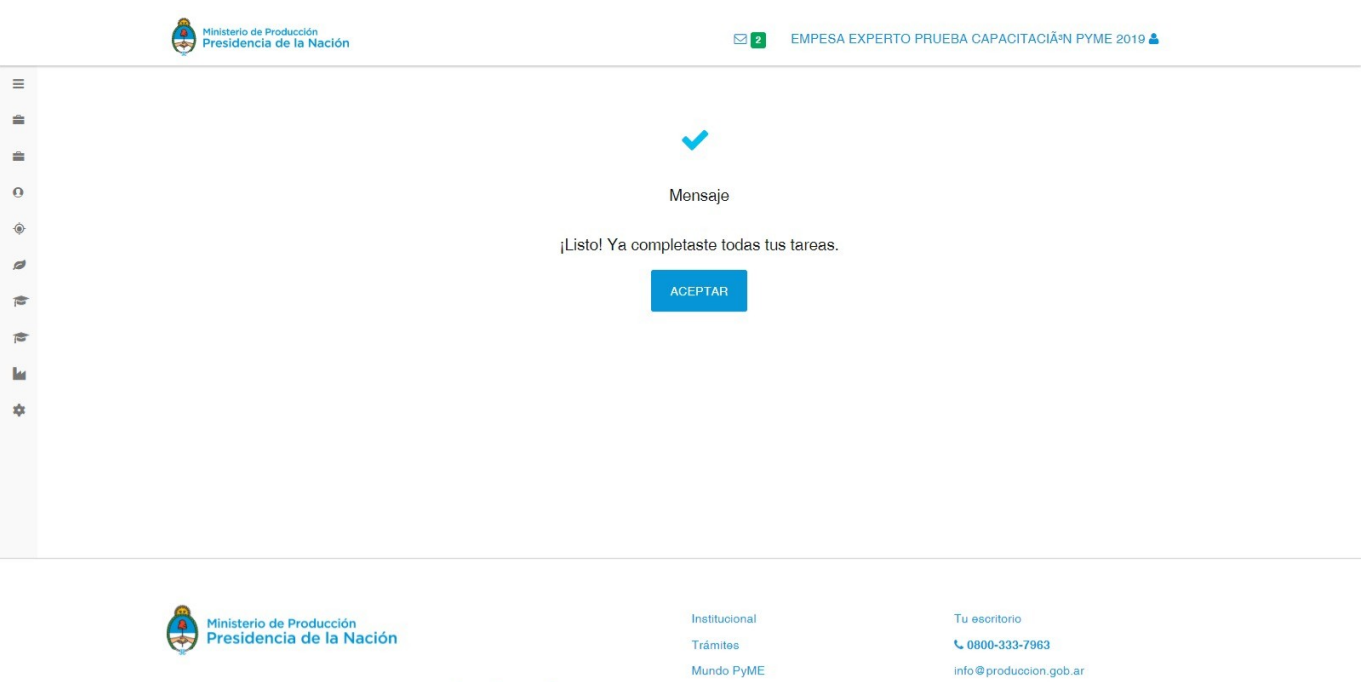

Los contenidos de Produccion gob.ar están licenciados bajo Creative Commons Reconocimiento 2.5<br>Argentina License